# Activity Diagrams

- describe behaviour
- at high level of abstraction
- focus on workflows (processes/activities)
- elegant description of *concurrency*
- can express non-determinism
- as of UML 2.0 based on Petri Nets (before: Statecharts)

#### Petri nets

- C.A. Petri, Kommunikation mit Automaten, Ph.D. Thesis, Schriften des Institutes fr Instrumentelle Matematik, Bonn, 1962.
- Formalism based on FSA
- Graphical notation
- Additions to FSA:
	- Explicitly (graphically) represent when event is enabled  $\rightarrow$  describe control logic
	- Elegant notation for concurrency
	- Elegant notation for synchronization
	- Express non-determinism

### Order Processing Example

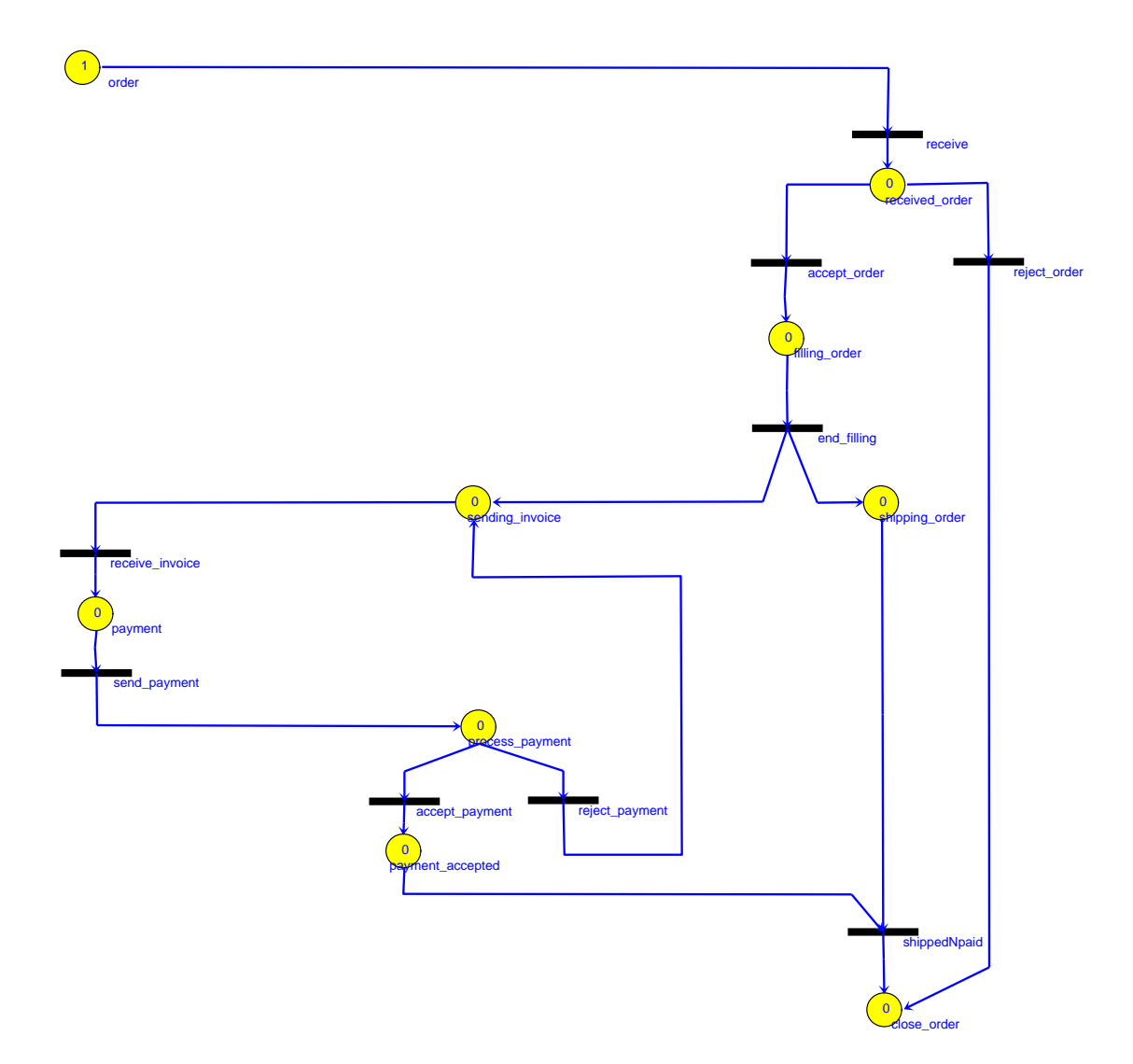

# Petri net notation and definition (no dynamics)

#### $(P,T,A,w)$

- $\bullet$   $P = \{p_1, p_2, \ldots\}$  is a finite set of places
- $\bullet$   $T = \{t_1, t_2, \ldots\}$  is a finite set of *transitions*
- $\bullet$   $A \subseteq (P \times T) \cup (T \times P)$  is a set of arcs
- $w : A \rightarrow \mathbb{N}$  is a weight function

# Class Diagram model of Petri Net Abstract Syntax

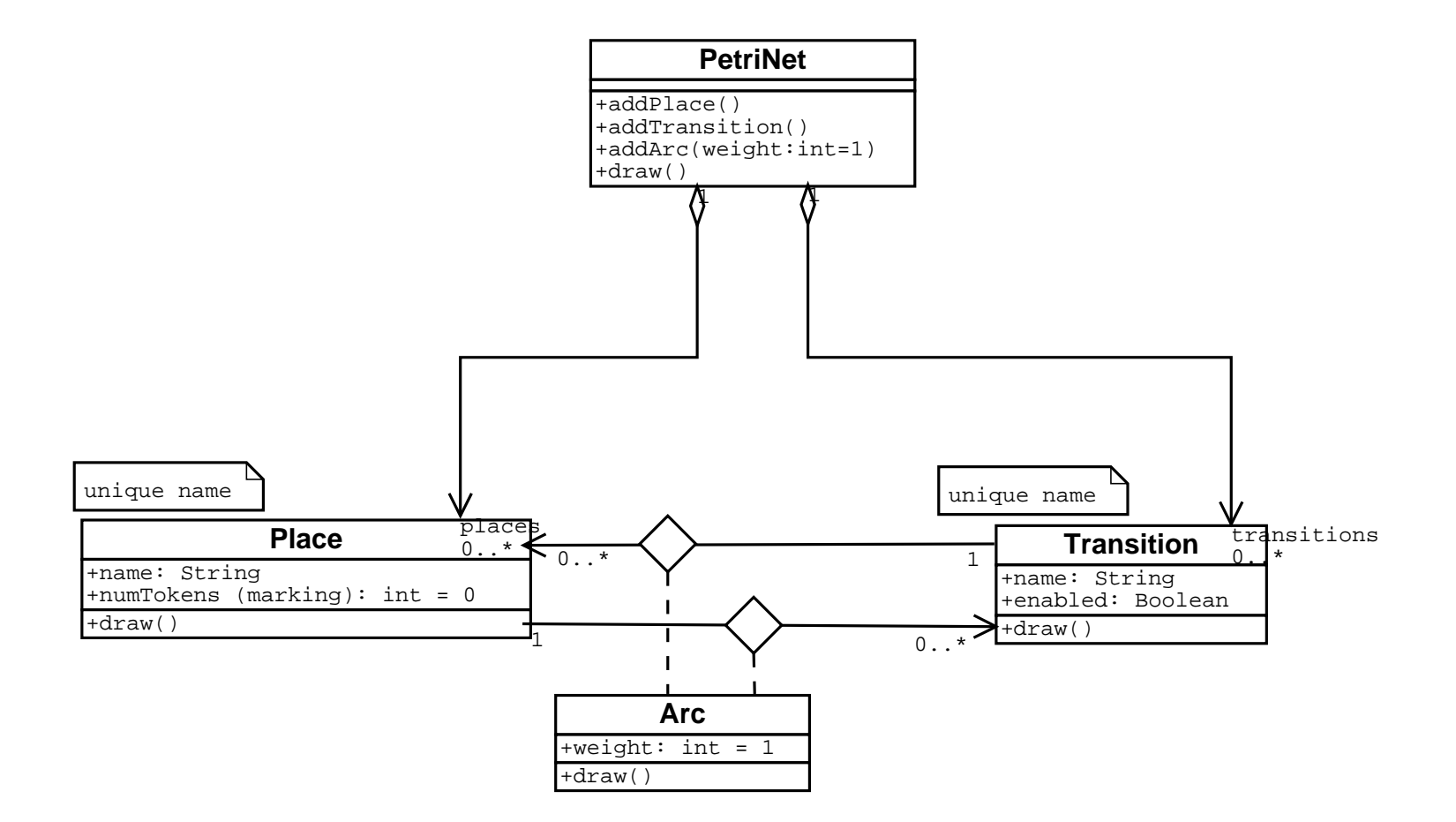

#### Derived Entities

- $I(t_i) = \{p_i : (p_i, t_j) \in A\}$  set of *input places* to transition  $t_j$  $($   $\equiv$  conditions for transition)
- $O(t_i) = \{p_i : (t_i, p_i) \in A\}$  set of *output places* from transition  $t_j$  $($   $\equiv$  affected by transition)
- Transitions  $\equiv$  events
- similarly: input- and output-transitions for  $p_i$
- graphical representation (concrete syntax): Petri net graph (multigraph)

#### Example Petri net

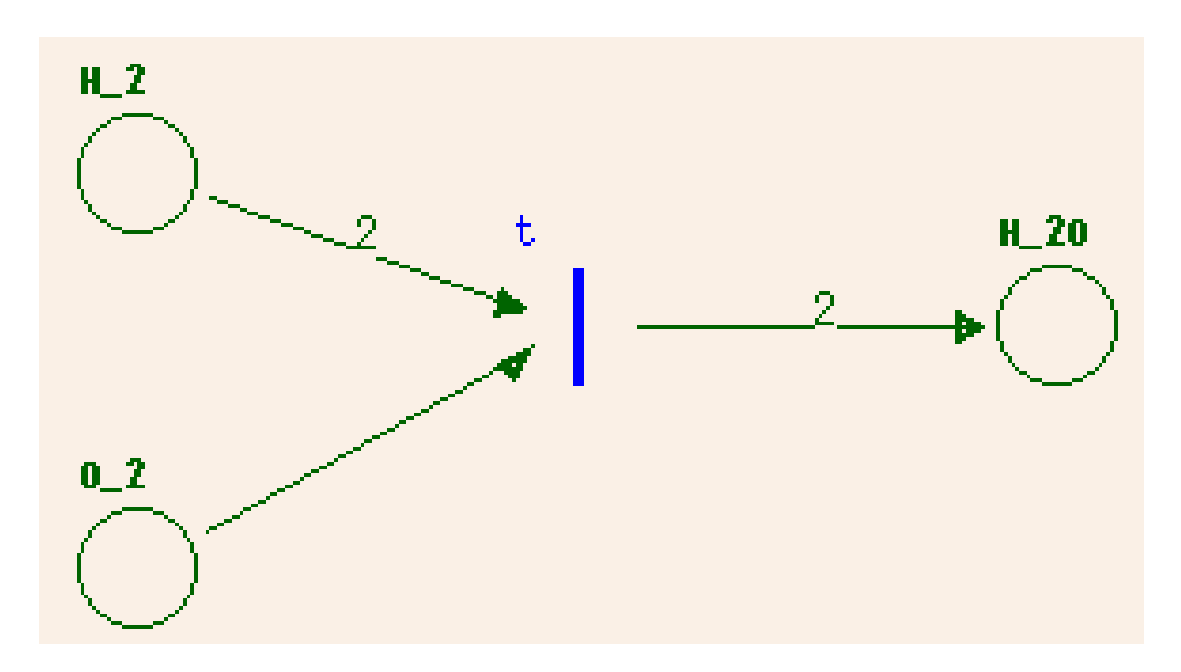

- $P = \{H_2, O_2, H_2O\}$
- $T = \{t\}$
- $A = \{(H_2, t), (O_2, t), (t, H_2O)\}\$
- $w((H_2,t)) = 2, w((O_2,t)) = 1, w((t, H_2O)) = 2$

# Introducing State: Petri net Markings

- Conditions met ? Use tokens in places
- $\bullet\,$  Token assignment  $\equiv$   $marking\; x$

$$
x:P\to\mathbb{N}
$$

• A marked Petri net

$$
(P, T, A, w, x_0)
$$

 $x_{0}$  is the *initial marking* 

• The *state* **x** of a marked Petri net

$$
\mathbf{x} = [x(p_1), x(p_2), \dots, x(p_n)]
$$

Number of tokens need not be bounded (cfr. State Automata states).

### State Space of Marked Petri net

 $\bullet\,$  All  $\,n\text{-dimensional vectors}$  of nonnegative integer markings

 $X=\mathbb{N}^n$ 

 $\bullet$  Transition  $t_j \in T$  is *enabled* if

 $x(p_i) \geq w(p_i, t_j), \forall p_i \in I(t_j)$ 

#### Example with marking, enabled

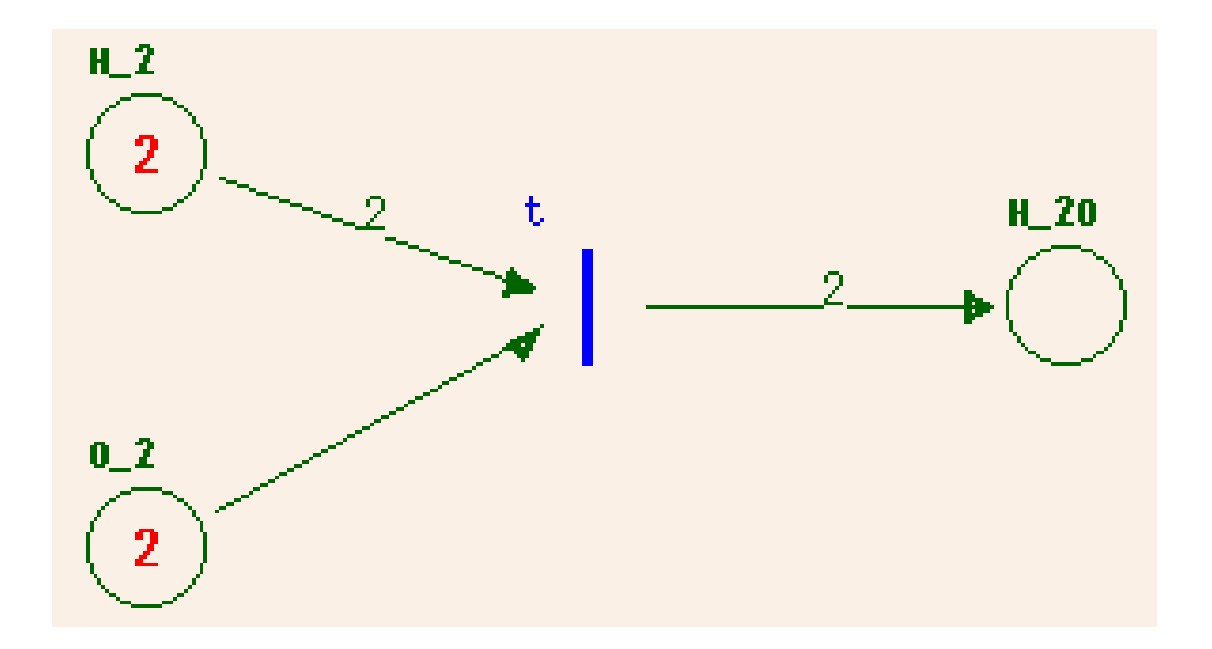

#### Petri Net Dynamics

State Transition Function  $f$  of marked Petri net  $(P, T, A, w, x_0)$ 

 $f: \mathbb{N}^n \times T \to \mathbb{N}^n$ 

is defined for transition  $t_j \in T$  if and only if

$$
x(p_i) \ge w(p_i, t_j), \forall p_i \in I(t_j)
$$

If  $f(\mathbf{x}, t_i)$  is defined, set  $\mathbf{x}' = f(\mathbf{x}, t_i)$  where

$$
x'(p_i) = x(p_i) - w(p_i, t_j) + w(t_j, p_i)
$$

- State transition function  $f$  based on *structure* of Petri net
- Number of tokens need not be conserved (but can)

# Example "firing"

- Sequential Manual execution
- Transition:  $[2, 2, 0] \to [0, 1, 2]$

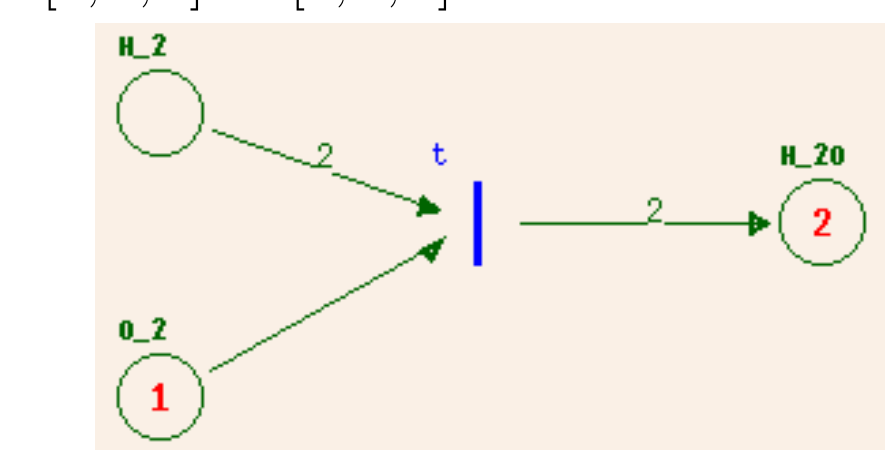

# Fork

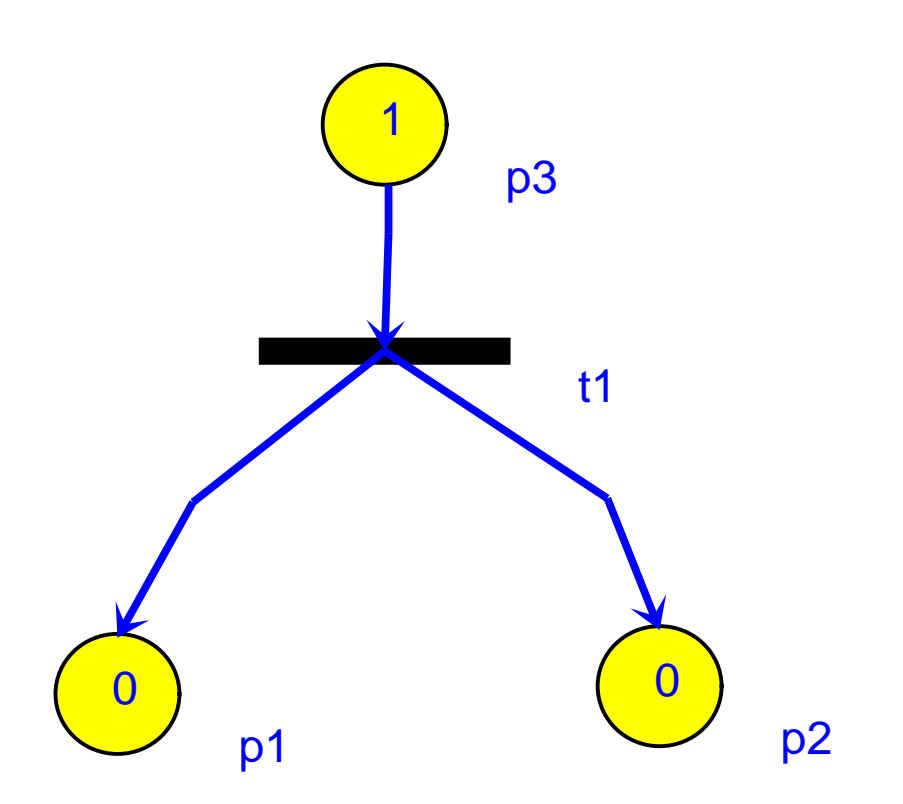

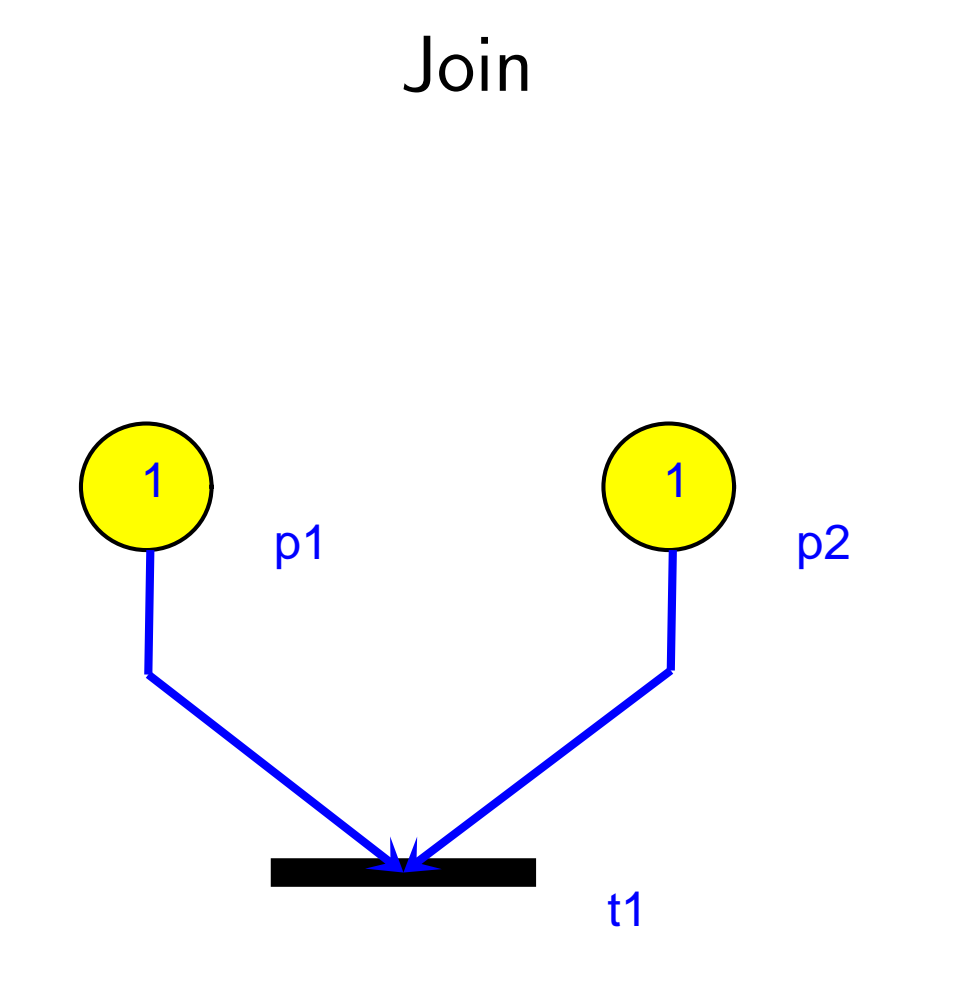

#### Conflict, choice, decision

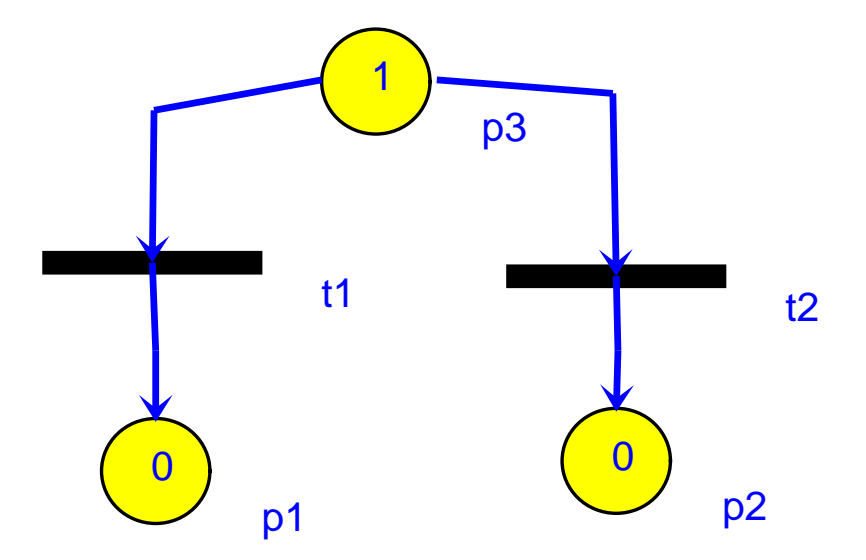

# Concurrency

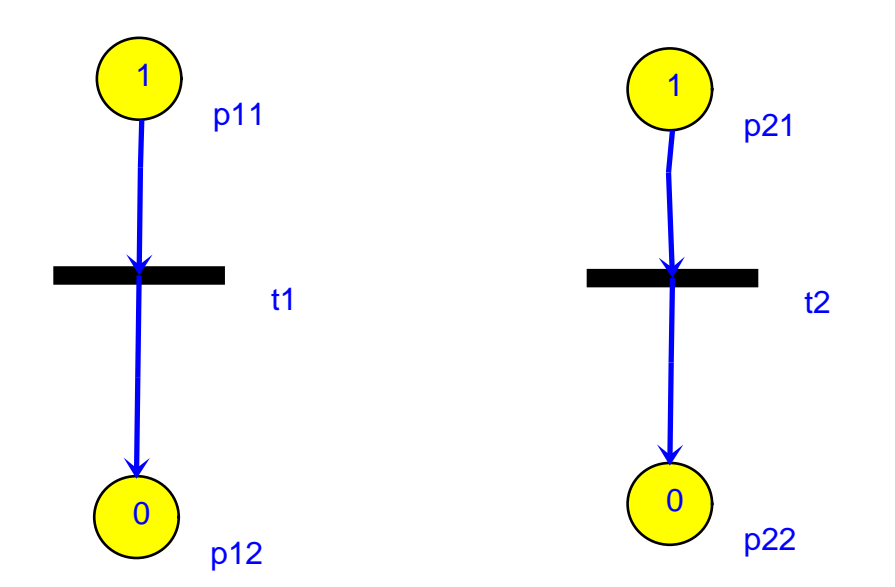

# **Semantics**

- sequential vs. parallel
- Handle nondeterminism:
	- 1. User choice
	- 2. Priorities
	- 3. Probabilities (Monte Carlo)
	- 4. Reachability Graph (enumerate all choices)

# Application: Critical Section

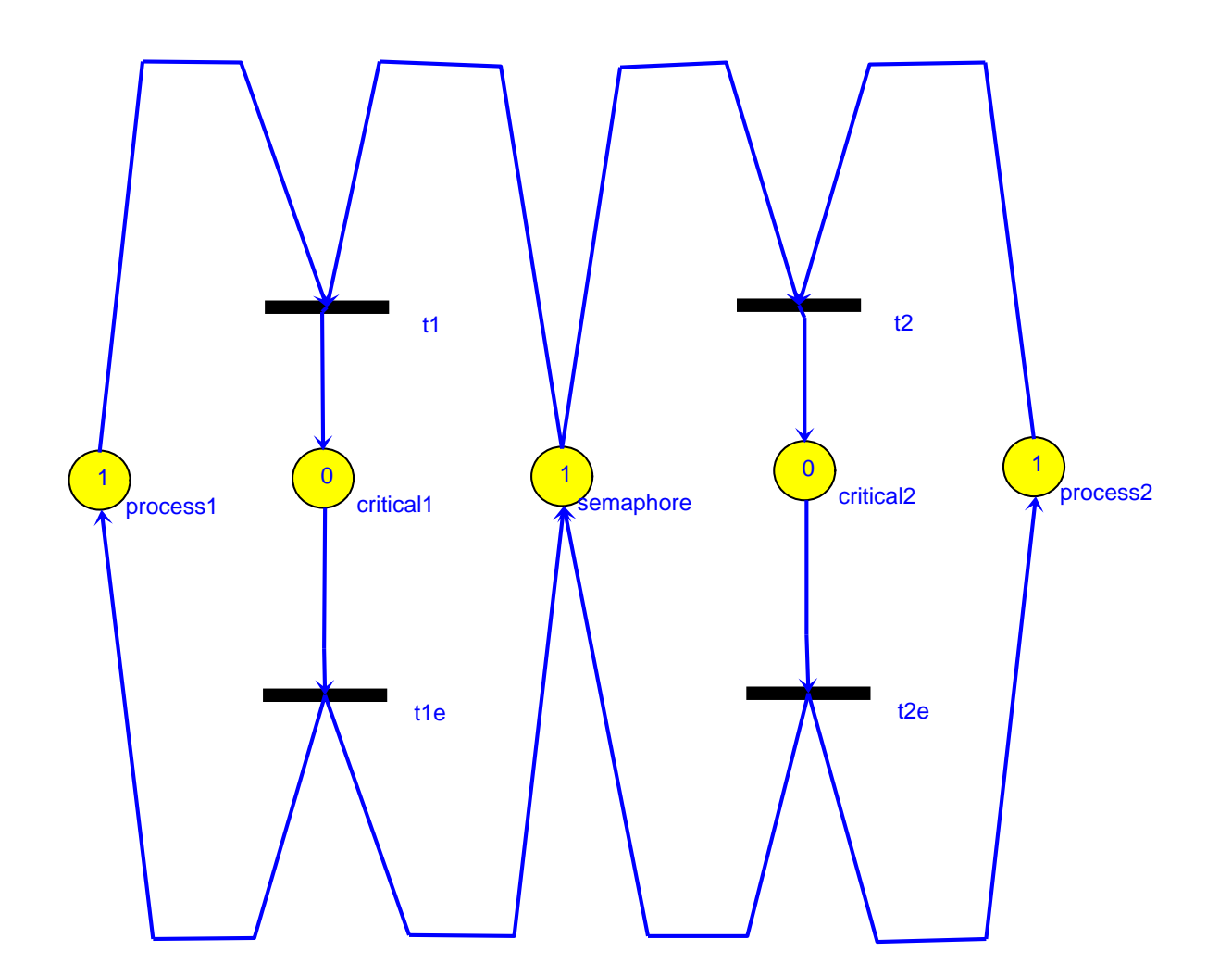

### Reachability Graph

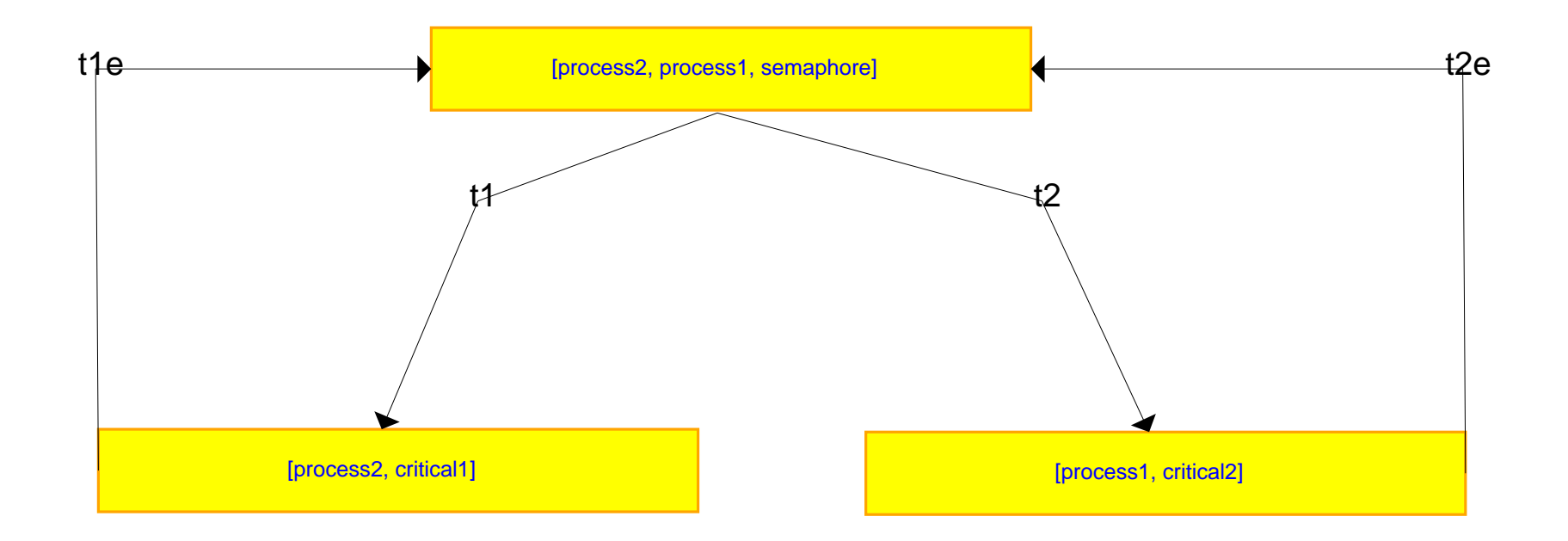